# Last updated 6/18/18

#### Set the Timer32 enable bit using bit-banding

#### Bit Band offset – 0x4200 000

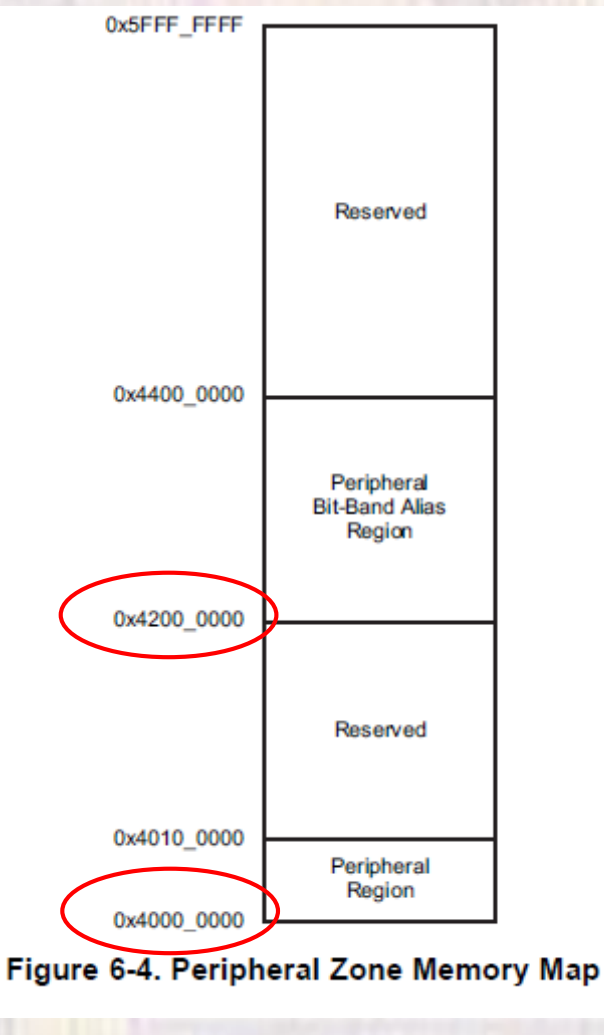

Common – last updated 6/18/18 2 © tj

#### Set the Timer32 enable bit using bit-banding

#### Peripheral (Timer32) offset - 0xC000

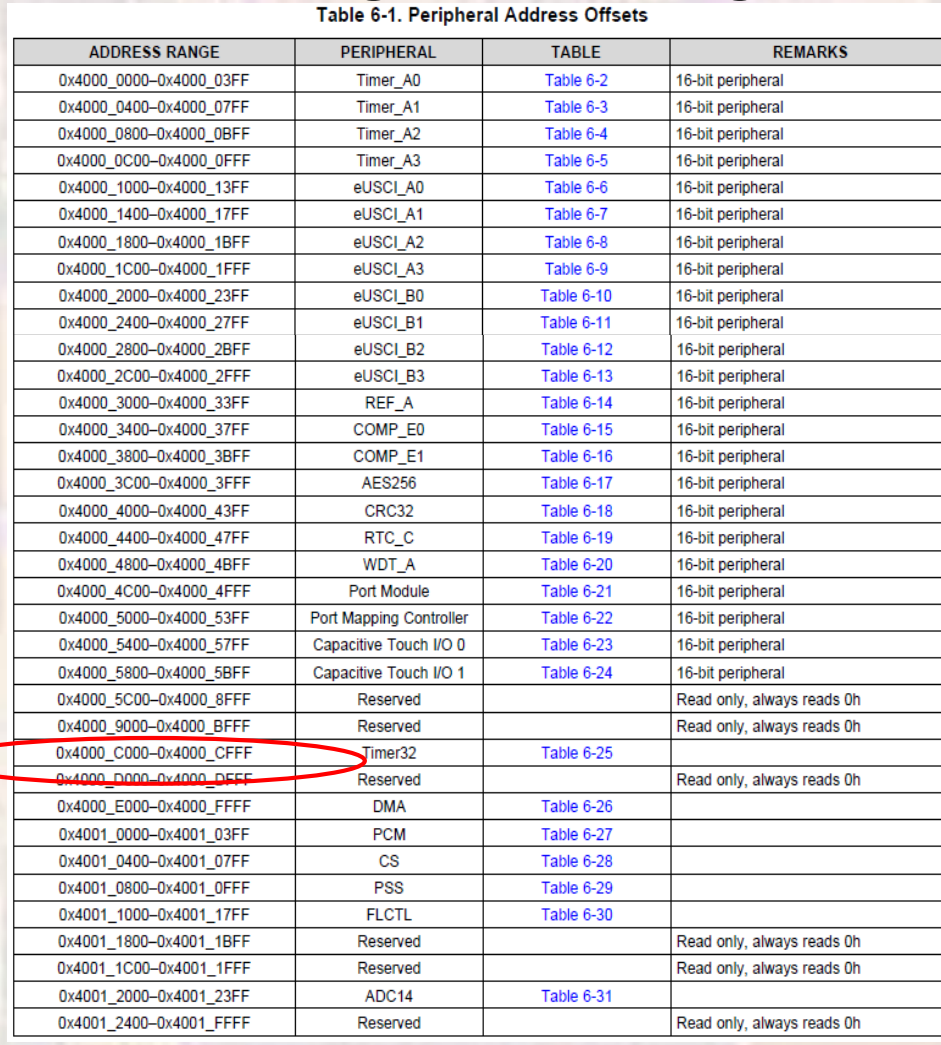

### Set the Timer32 enable bit using bit-banding

Register offset – 0x08

#### Table 16-1. Timer32 Registers

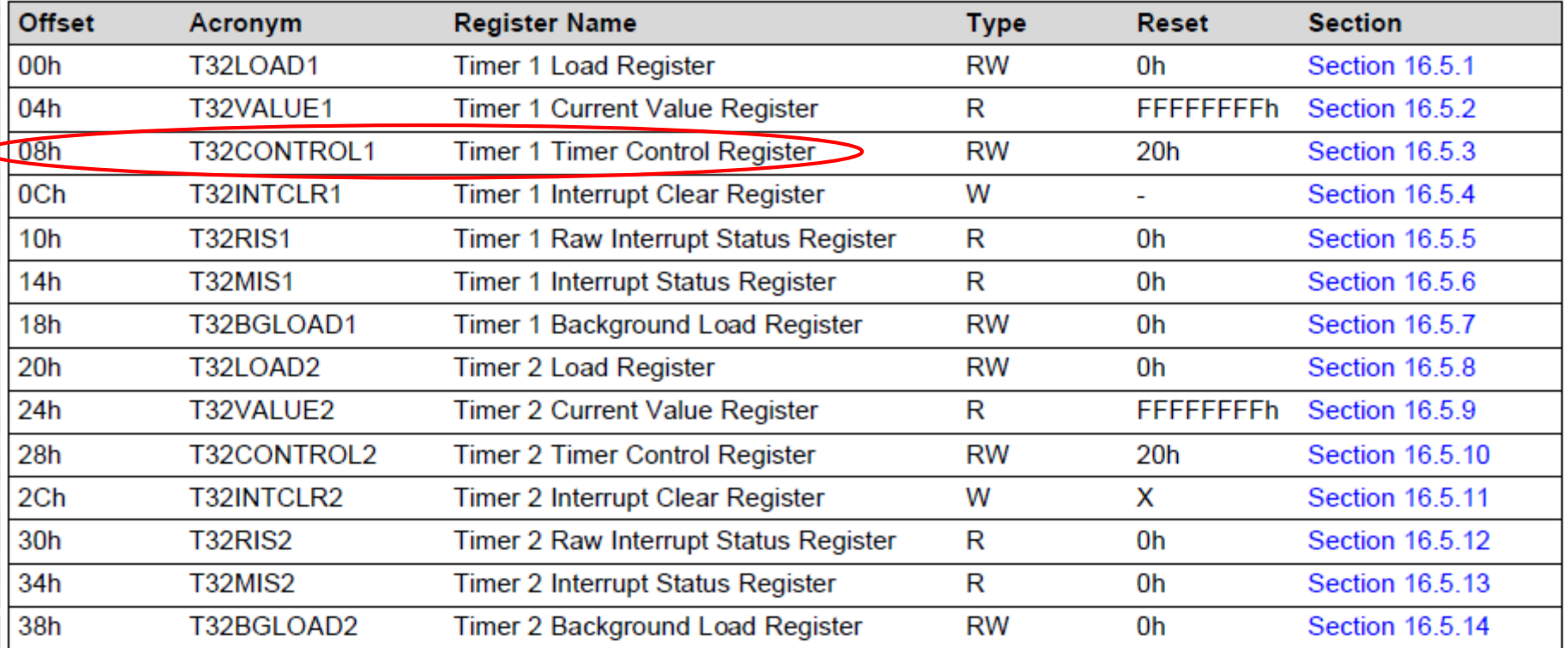

 $\breve{~}$ 

### Set the Timer32 enable bit using bit-banding

Bit offset – 0x07

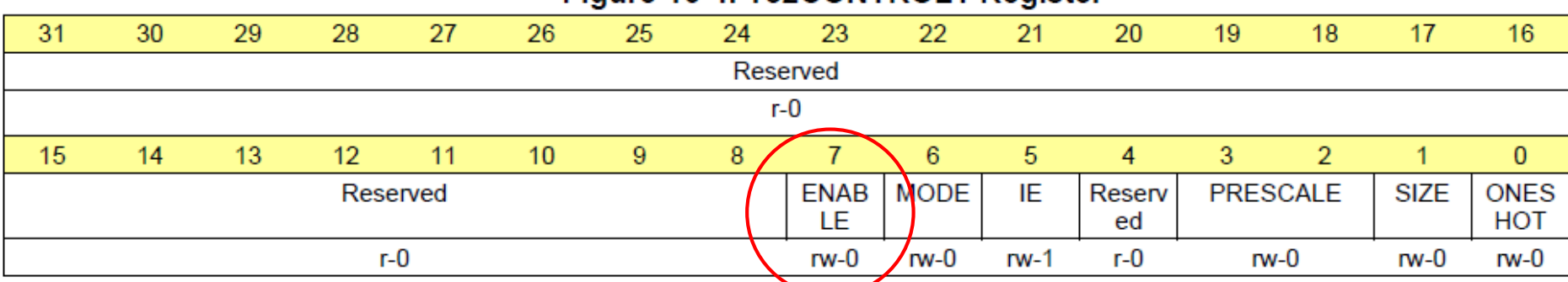

Figure 16-4, T32CONTROL1 Register

### Set the Timer32 enable bit using bit-banding

// Peripheral base address is 0x4000 0000 // Peripheral bit band base address is 0x4200 0000 // Timer32 offset is 0xC000 // Register offset is 0x08 // bit offset is 4bytes  $*$  bit# = 0x04  $*$  7 = 0x1C

each byte address needs to allow for 8 bits  $*$  4 bytes = 32 bit-band-bytes

// Bitband alias --> 0x4200 0000 + 0x20\*0xC000 + 0x20\*0x08 + 0x1C = 0x4218 011C

//Solution 1 // // Define a pointer to use to access memory **volatile uint8\_t \* T32\_en\_ptr;** T32\_en\_ptr = (**volatile uint8\_t \*)(0x4218011C); // need to cast the integer**

// set the initial value for the output \*T32 en ptr =  $0$ ;

 $*$ T32\_en\_ptr = 1;

\*T32 en ptr =  $0;$ 

//Solution 2 // // Define an alias to use to access memory **#define T32\_en (\*((volatile uint8\_t \*)(0x4218011C)))**

// set the initial value for the output T32  $en = 0$ ;

T32\_en = 1;

T32  $en = 0$ ;

Common – last updated 6/18/18 **6 All bits but bit0 on wirites, and returns 1 byte of either 0x00 or 0x01 on reads** 6 tj Cast the value as a pointer to an 8 bit int because the processor ignores

### Set the Timer32 enable bit using bit-banding Debug – single step

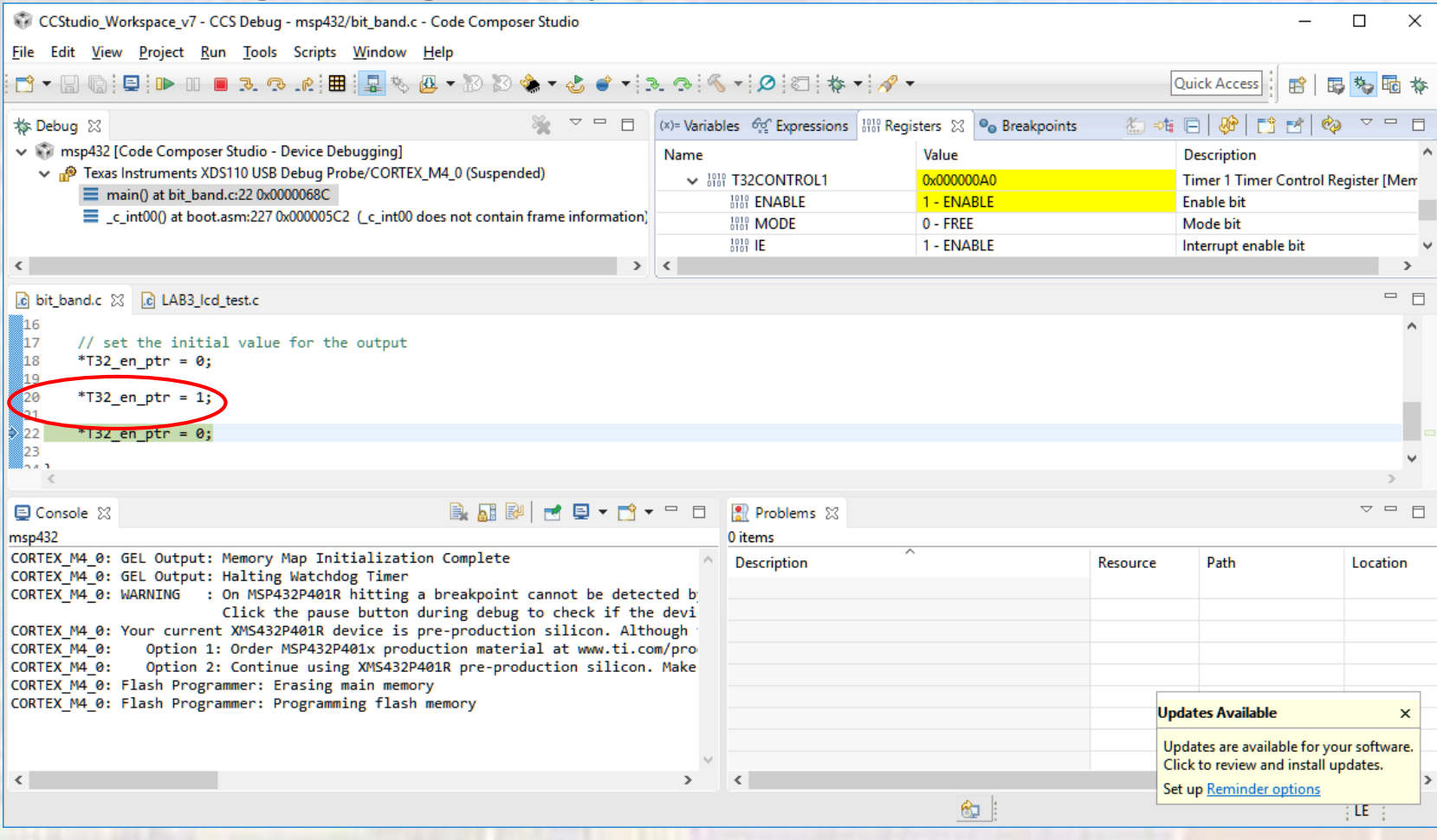